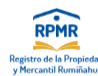

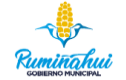

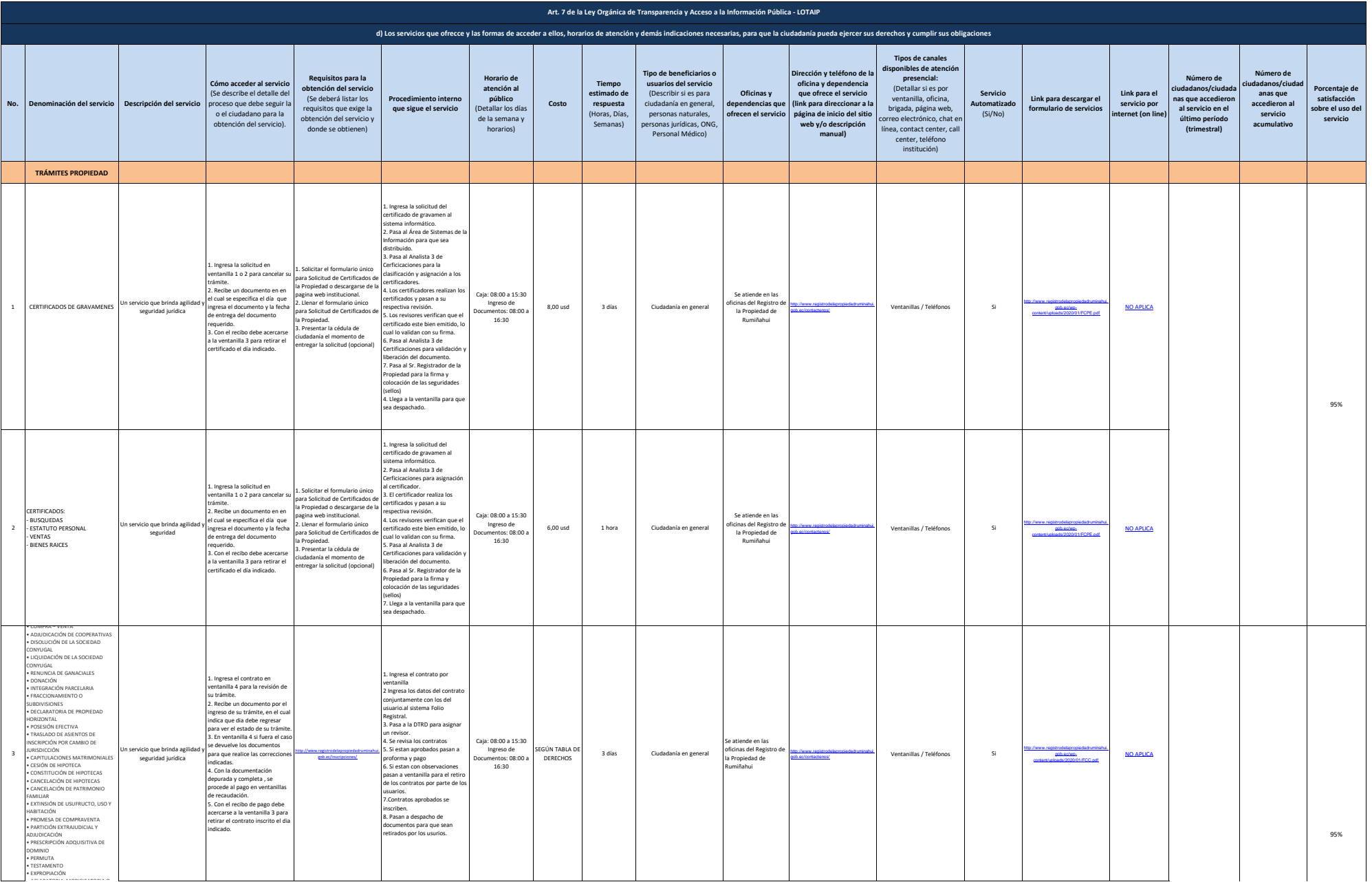

• ACLARATORIA, MODIFICATORIA O

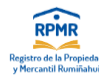

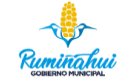

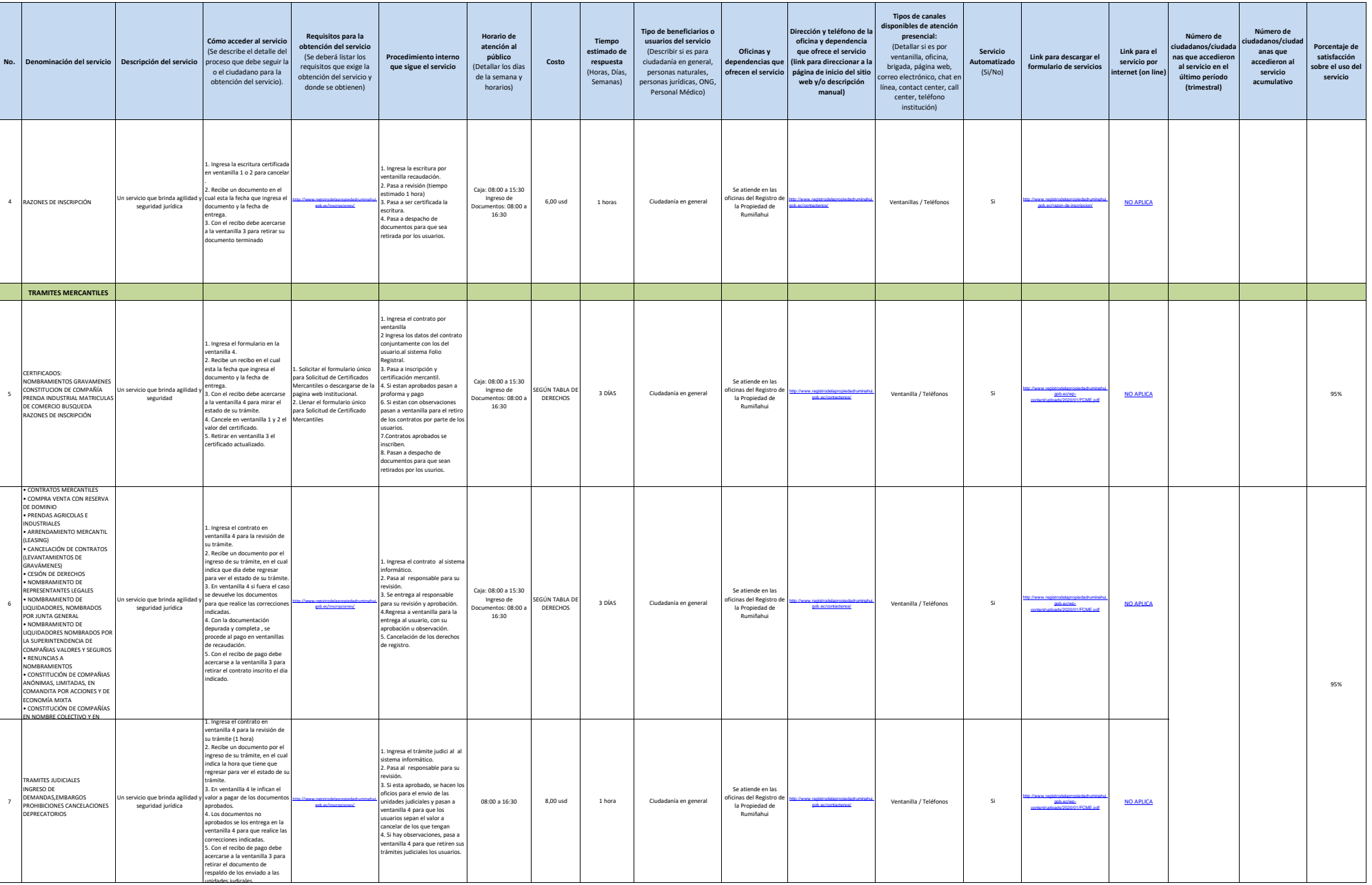

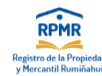

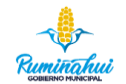

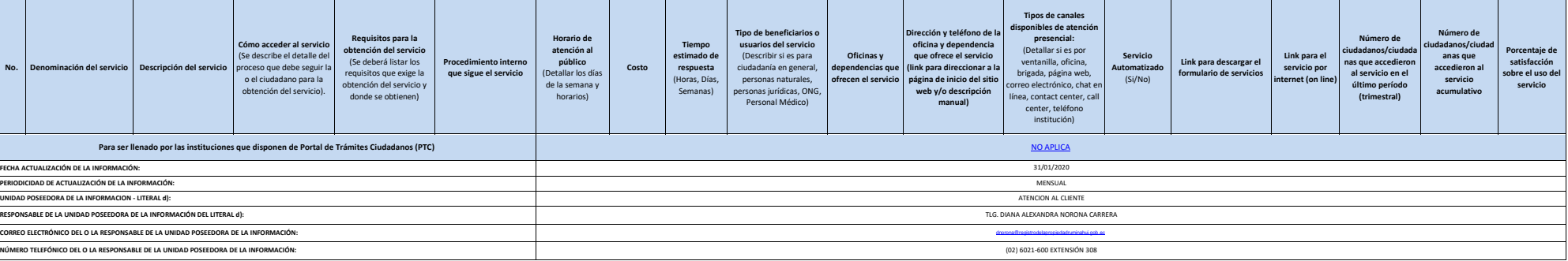